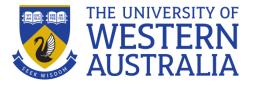

# Harvard Reference Style Examples

#### **Contents**

Contents

**In-text citations** 

Two or more works cited at one point in the text
Two or three authors of authoring bodies

**Block quotations** 

**In-text and reference list examples** 

Books

eBooks

Journal articles

Harvard Business School Case Study

Websites or Online

Cases and Legislation

**Company Information** 

**Conference Papers & Proceedings** 

<u>Newspapers</u>

<u>Audiovisual and Music</u>

Standards & Patents

Course Materials Online (CMO)

Lecture Notes

<u>Theses</u>

**Tables and Figures** 

Personal communication

Citing information someone else has cited

#### **Understanding referencing**

Harvard is an 'author/date' system, so your in-text citation consists of author(s) and year of publication.

If you quote directly from an author you need to include the page number of the quote or passage in your in-text citation.

For example:

It has been asserted that the primary "role of management is to combine, allocate and utilise the organisation's resources in a way that will assist the organisation to achieve its objectives" (Bray et. al. 2014, p. 129).

Note: If you paraphrase a specific idea or piece of information in some detail from a source, you should also include a page number in your in-text citation.

#### In-text citations

#### Two or more works cited at one point in the text

If two or more works by different authors or authoring bodies are cited at one point in the text, use a semi-colon to separate them:

(Larson 2000; Malinowski 1999)

The authors should be listed in alphabetical order.

#### Two or three authors of authoring bodies

When citing a work by two or three authors or authoring bodies, cite the names in the order in which they appear on the title page:

(Malinowski, Miller & Gupta 1995)

### **Block quotations**

If you are quoting a long piece of text (more than 30 words), the actual quote should be in slightly smaller font and indented from the left hand margin to distinguish it from the surrounding text. For example –

It was stated that:

If any similar qualitative research is to be undertaken in the future, then stringent controls should be put in place to ensure such statistical anomalies do not occur through lack of methodological rigor, particularly through corruption of data inadequately stored and processes (Mullane 2006, p. 66).

# In-text and reference list examples

**Please note:** The EndNote X8 Instructions in this guide are based on use of the UWA Harvard Business 2016 style file. This style, and other UWA EndNote styles, can be downloaded from the UWA Library's EndNote guide (link).

#### Books

The standard reference format for a book is:

Author(s) family name, Initial(s) Year of publication, *Title*, Publisher, Place of publication.

| Material Type                | In-Text Example                                                | Reference List Examples                                                                                                    | EndNote (Harvard – Business 2016)                                                                                                    |
|------------------------------|----------------------------------------------------------------|----------------------------------------------------------------------------------------------------|----------------------------------------------------------------------------------------------------|
| Book: single author          | (Holt 1997) or Holt (1997)<br>wrote that                       | Holt, DH 1997, Management principles and practices, Prentice-Hall, Sydney.                                                                                      | Reference type: Book                                                                                                    |
| Book: 2 or 3<br>authors      | (McCarthy, William &<br>Pascale 1997)                          | McCarthey, EJ, William, DP & Pascale, GQ 1997, Basic marketing, Irwin, Sydney.                                                                                  | Reference Type: Book Enter all authors in the 'Author' field, each one on a separate line: Family name, I O (Initials with spaces or periods after each.  Add title and other details, the same as for a single author book.                                  |
| Book: more than 3 authors    | (Bond et al. 1996)                                             | Bond, WR, Smith, JT, Brown, KL & George, M 1996,<br>Management of small firms, McGraw-Hill,<br>Sydney.                                                          | Reference Type: Book As above. Enter all authors in the 'Author' field. Each one on a separate line. EndNote will automatically limit to 3 for the in-text citation, and will insert et al. Add title and other details the same as for a single author book. |
| Book: no author              | (A history of Greece 1994)                                     | A history of Greece 1994, Irwin, Sydney.                                                                                                    |                                                                                                    |
| Book: editor                 | (Jones 1998)                                                   | Jones, MD (ed) 1998, Management in Australia,<br>Academic Press, London.                                                                                        | Reference Type: Edited Book                                                                                                    |
| Book: 2 or more editors      | (Bullinger & Warnecke<br>1985)                                 | Bullinger, HJ & Warnecke HJ (eds) 1985, <i>Toward the</i> factory of the future, Springer-Verlag, Berlin.                                                       | Reference Type: Edited Book As above, each editor on a different line                                                                                                    |
| Book: organisation as author | (Australian Bureau of Agriculture and Resource Economics 2001) | Australian Bureau of Agriculture and Resource<br>Economics 2001, Aquaculture developments<br>in Australia: a review of key economic<br>issues, ABARE, Canberra. | Reference type: Book Enter organisation name in the 'Author' field, add a comma after the Organisation name.                                                                                                    |

| Book: chapter or<br>article in edited<br>book              | (Milkman 1998, p. 25)                         | Milkman, R 1998, 'The new American workplace: High road or low road?" in P Thompson & C Warhurst, (eds), Workplaces of the future, pp. 22-34. Macmillan Press, London. | Reference type: Book section In the 'Author' field enter the author of the chapter or section. Use the 'Title' field for the title of the section or part. In the 'Editor' field, enter details of the editor(s) of the whole book. Use the 'Book Title' field for the title of the whole book. In the 'Pages' field, write the page numbers of the chapter/section. |
|------------------------------------------------------------|-----------------------------------------------|----------------------------------------------------------------------------------------------------|----------------------------------------------------------------------------------------------------|
| Book: edition other than first                             | (Drafke 2009)                                 | Drafke, M 2009, <i>The human side of organizations</i> , 10 <sup>th</sup> edn, Pearson/Prentice Hall, Upper Saddle River, New Jersey.                                  | Reference type: Book In the 'Edition' field write 2, 3, 4 etc. as appropriate.                                                                                                    |
| Book: different<br>works by same<br>author in same<br>year | (Bond 1991a) (Bond<br>1991b)                  | Bond, G 1991a, <i>Business ethics</i> , McGraw-Hill, Sydney.<br>Bond, G 1991b, <i>Corporate governance</i> , Irwin, London.                                            |                                                                                                    |
| Dictionary or<br>Encyclopedia                              | The Macquarie dictionary (2010) defines it as | Do not include in reference list.                                                                                                    |                                                                                                    |

### eBooks

| Material Type                                      | In-Text Example      | Reference List Example                                                                                                    | EndNote (Harvard – Business 2016)                                                                                                    |
|----------------------------------------------------|----------------------|----------------------------------------------------------------------------------------------------|----------------------------------------------------------------------------------------------------|
| eBook                                              | (Drucker 2012)       | Drucker, P 2012, Managing the non-profit organization, Routledge, London. Available from: Ebook Library. [29 September 2015].                                                                                                    | Reference type: Electronic Book Enter date in 'Access date' field and Database name in 'Name of Database' field.                                                           |
| eBook: chapter or<br>article in an edited<br>eBook | (White 2002, p. 112) | White, H 2002, 'The westernization of world history' in J Rusen (ed) Western historical thinking:  An intercultural debate, pp. 111 – 119.  Berghahn Books, New York. Available from: ACLS Humanities E-Book. [29 September 2015].                                 | Reference type: Electronic Book section. As for book section / chapter above. Enter date in 'Access date' field and Database name in 'Name of Database' field.             |
| eBook: chapter<br>available on CMO                 | (Birch 2013)         | Birch, T 2013, 'The trouble with history' in A Clark & P<br>Ashton, (eds), Australian history now, pp.<br>232-250. NewSouth Publishing, Sydney.<br>Available from: The University of Western<br>Australia Library Course Materials Online.<br>[29 September 2015]. | Reference type: Electronic Book Enter date in 'Date Accessed' field. In 'Name of Database' field type: The University of Western Australia Library Course Materials Online |

| eBook: freely     | (de Grosbois 2015) | de Grosbois, T 2015, Mass influence: the habits of the | Reference type: Electronic Book                             |
|-------------------|--------------------|--------------------------------------------------------|-------------------------------------------------------------|
| available online  |                    | highly influential, Wildfire Workshops.                | Enter access date in 'Date Accessed' field and URL in 'URL' |
| (with no place of |                    | Available from:                                        | field.                                                      |
| publication)      |                    | http://www.massinfluencethebook.com/.                  |                                                             |
|                   |                    | [27 January 2016]. If an eBook is "born                |                                                             |
|                   |                    | digital" (it has only ever been published              |                                                             |
|                   |                    | online) and no place of publication can be             |                                                             |
|                   |                    | located, only list the publisher                       |                                                             |

#### **Journal articles**

- When citing journal articles with **multiple authors**, follow the same format for the author field as for **books** with multiple authors.
- Take care when citing that you indicate which is the title of the 'article' and which is the title of the Journal.
- Citations for online journals must have the access date and details of the database in which the journal appears online. [Note: Databases are 'bundles' of journals and a journal article found online will often be in a journal that is part of a bigger database.]
- When citing "born-digital" journal articles from an online journal (one that has never been produce in print form):
  - 1. Do not include an issue or volume number (unless they are present)
  - 2. For direct quotations, include a paragraph number in the place of page numbers in in-text citations, using the abbreviation 'para'. Count paragraphs if numbers are not visible, and for long articles use section headings to break up the paragraph numbering. Enclose the section headings in single quotation marks within the in-text reference (e.g. 'Introduction', para. 3).
- When citing online journals that have a volume and/or issue number, follow the format for a <u>Journal Article from an Electronic Database</u>, substituting the database name for the URL of the article.

| Material Type                        | In-Text Example         | Reference List Example                                                                                                    | EndNote (Harvard – Business 2016)                                                                                                    |
|--------------------------------------|-------------------------|----------------------------------------------------------------------------------------------------|----------------------------------------------------------------------------------------------------|
| Journal article:<br>Available on CMO | (Jennings 1997, p. 68)  | Jennings, P 1997, 'The performance and competitive advantage of small firms: a management perspective', International Small Business Journal, vol. 15, no. 2, pp. 63-75. Available from: The University of Western Australia | Reference Type: Journal article Enter access date in 'Date Accessed' field. In 'Name of Database' field type: The University of Western Australia Library Course Materials Online |
| Journal article:<br>print            | (Conley & Galeson 1998) | Library Course Materials Online. [1<br>September 2004].  Conley, TG & Galeson, DW 1998, 'Nativity and wealth<br>in mid- nineteenth century cities', <i>Journal</i><br>of Economic History, vol. 58, no. 2, pp. 468-<br>493.  |                                                                                                    |

| Journal article:<br>electronic<br>database                                      | (Liveris 2011)                                                                                                    | Liveris, A 2011, 'Ethics as a strategy', <i>Leadership</i> Excellence, vol.28, no. 2, pp. 17-18.  Available from: ProQuest. [13 October 2015].                                                                                                    | Reference Type: Journal article Enter access date in 'Access Date' field. In 'Name Of Database' field type the database name.  Please note: If information is exported by a database into the 'URL' field you must manually delete this data. |
|---------------------------------------------------------------------------------|----------------------------------------------------------------------------------------------------|----------------------------------------------------------------------------------------------------|----------------------------------------------------------------------------------------------------|
| Journal article:<br>online only journal<br>(no volume &<br>issue numbers)       | "Over a dozen writers<br>applied before the August<br>31 deadline" (Bustamante<br>2014, 'Public library of<br>Cincinnati', para. 4). | Bustamante, C 2014, 'Libraries welcome writers in residence', <i>Library Journal</i> . Available from: http://lj.libraryjournal.com/2014/09/indus try-news/libraries-welcome-writers-inresidence/. [29 September 2014].                                  | Reference Type: Journal article Leave 'Volume', 'Issue' and 'Pages' blank, Add URL to 'URL' field and access date to 'Access Date' field.                                                                                                    |
| Journal article:<br>online only journal<br>(volume & issue<br>number available) |                                                                                                    | Segon, M & Booth, C 2011, 'Bribery: what do Australian managers know and what do they do?',  Journal of Business Systems, Governance and Ethics, vol. 6, no. 3, pp. 15- 29.  Available from: http://jbsge.vu.edu.au/article/view/206. [20 October 2014]. | Reference Type: Journal article Enter appropriate information in 'Volume',' Issue', 'Pages', 'URL', and 'Access Date' fields.                                                                                                    |

# **Harvard Business School Case Study**

| Material Type      | In-Text Example    | Reference List Example                              | EndNote (Harvard – Business 2016)                                |
|--------------------|--------------------|-----------------------------------------------------|------------------------------------------------------------------|
| Harvard Business   | (Rivkin, Thomke &  | Rivkin, JW, Thomke, SH & Beyersdorfer, D 2013, LEGO | Reference type: Web page                                         |
| School Case Study: | Beyersdorfer 2013) | (A): the crisis, HBS No. 9-713-478, Harvard         | Add authors as per book. Include Title and HBS number in         |
| retrieved from     |                    | Business School Publications, Boston.               | 'Title' field, in the 'URL' field add: The University of Western |
| LMS                |                    | Available from: The University of Western           | Australia Learning Management System                             |
|                    |                    | Australia Learning Management System.               |                                                                  |
|                    |                    | [29 September 2015].                                |                                                                  |

### **Websites or Online**

|  | Ī | Material Type | In-Text Example | Reference List Example | EndNote (Harvard – Business 2016) |
|--|---|---------------|-----------------|------------------------|-----------------------------------|
|--|---|---------------|-----------------|------------------------|-----------------------------------|

| Website          | (University Library 2015)              | University Library 2016, University Library Home page, 26 February 2016, The University of Western Australia. Available from: http://www.library.uwa.edu.au. [31 March 2016].  When referencing a website, include the following: Author – the person or organisation responsible for the site Site date – the year the site was created or last revised Name of the sponsor of the source URL Date of viewing the source | Reference type: Web page Author is the person or entity responsible for the page. Title is the University Library Home page.                                                                                                    |
|------------------|----------------------------------------|----------------------------------------------------------------------------------------------------|----------------------------------------------------------------------------------------------------|
| Webpage          | (Weida & Stolley 2013)                 | Weida, S & Stolley, K 2013, <i>Developing strong thesis</i> statements. Available from: https://owl.english.purdue.edu/owl/resource /588/1/. [13 October 2015].                                                                                                    | Reference type: Web page When referencing a webpage within a website, including the following:  • Author - the person or organisation responsible for the site  • Site date - the year the site was created or last revised  • Title of the webpage  • Name of the sponsor of the source (if applicable)  • URL  • Access Date of viewing the source |
| Webpage: no date | (Apprentice Support<br>Australia n.d.) | Apprentice Support Australia n.d., What is an apprenticeship. Available from: http://www.apprenticeshipsupport.com.au/E mployers/What-is-an-apprenticeship. [20 October 2015].                                                                                                    | Reference type: Web page Write n.d. (for no date) in the 'Year' field.                                                                                                    |

| Document from a webpage                        | (Department of the<br>Premier and Cabinet<br>2009) | Department of the Premier and Cabinet 2009,  Pandemic planning in the workforce,  Queensland Government. Available from: https://www.health.qld.gov.au/flu/document s/Fact-sheet-3_Qkit-infrastructure.pdf. [13 October 2015].  To avoid very long URLs, it is acceptable to give the home page for a website rather than the exact URL of the page you are referencing as long as the website has a search facility. | Reference type: Web page                                                                                                    |
|------------------------------------------------|----------------------------------------------------|----------------------------------------------------------------------------------------------------|----------------------------------------------------------------------------------------------------|
| Blog                                           | (Mercoulia 2015)                                   | Mercoulia, P 2015, 'A glimpse into coal's future', <i>Greenpeace Australia Pacific Blog</i> , blog post, 15 June. Available from: http://www.greenpeace.org.au/blog/a- glimpse-into-coals-future/. [13 October 2015].                                                                                                    | Reference type: Blog Enter Author, Year, Title of entry and Title of Weblog. In 'Type of medium' field, enter blog post, date month (eg. Blog post, 18 January). Enter URL and access date. |
| Computer software                              | (Thomson Reuters 2014)                             | Thomson Reuters 2014, EndNote X7.2.1, software program, Thomson Reuters, New York.                                                                                                    | Reference type: Computer programme                                                                                                    |
| Image with no<br>known creator or<br>date      | (Nefertari with Isis n.d.)                         | Nefertari with Isis n.d., image. Available from:<br>http://en.wikipedia.org/wiki/File:Ankh_isis_<br>nefertari.jpg.[13 October 2015].                                                                                                    | Reference type: Web page In 'Author' field, enter title of image. For 'type of medium', enter image.                                                                                        |
| Image with known creator available via the web | (Colli 2009)                                       | Colli, MG 2009, Bilbao_6 Guggenheim Museum Bilbao, image. Available from: http://www.flickr.com/photos/52355315@N 08/5757476385/. [13 October 2015].                                                                                                    | Reference type: Artwork Enter creator in 'Author' field. Enter image in 'Type of work' field.                                                                                               |
| Podcast                                        | (Crawford 2009)                                    | Crawford, M 2009, Shop class as soulcraft, audio podcast, Future Tense, Radio National, ABC Radio, Sydney, 5 November. Available from: http://www.abc.net.au/radionational/programs/futuretense/shop-class-assoulcraft/3098308. [9 March 2016].                                                                                                    | Reference type: Podcast 'Type of work' is audio podcast. Enter audio podcast in the' Type' field.                                                                                           |

| Wiki        | ('Internet entrepreneur' 2012) | Internet entrepreneur 2012, Wikiversity, wiki, 6 January 2016. Available from: https://en.wikiversity.org/wiki/Internet_entr epreneur. [31 March 2016].  As wikis usually feature user generated content there is usually no named author. Cite the title of the Wiki article and date of last revision. | Reference type: Web page                                                                                                    |
|-------------|--------------------------------|----------------------------------------------------------------------------------------------------|----------------------------------------------------------------------------------------------------|
| Facebook    | (UWA Library 2015)             | UWA Library 2015, Special collections in the Reid Library, Facebook post, 14 April. Available from: https://www.facebook.com/UWALibrary. [22 October 2015].                                                                                                    | Reference type: Web page Enter date month (eg. 14 April) in 'Last Update' field. Enter Facebook post in 'Type of Medium' field.                          |
| Twitter     | (Gillard 2014)                 | Gillard, J [JuliaGillard] 2014, 'Stella Young was a shining light for care and action on disabilities. We mourn her passing and rededicate ourselves to her spirit. JG', Twitter post, 7 December. Available from:  http://twitter.com/JuliaGillard. [22 October 2015].                                  | Reference type: Blog Enter Twitter post, date Month in the 'Type of Medium' field (eg. Twitter post, 7 December).                                        |
| YouTube     | (TED Talks 2013)               | TED Talks 2013, Ken Robinson: how to escape education's death valley, YouTube video, 10 May. Available from: https://www.youtube.com/watch?v=wX78iK hlnsc. [22 October 2015].                                                                                                    | Reference type: Web page Enter You Tube video in 'Type of Medium' field and enter date published in 'Last Update' field.                                 |
| MOOCs video | (Austin 2015)                  | Austin, R 2015, Strategic management, Copenhagen Business School Coursera MOOC, 15 February – 21 March. Available from: https://www.coursera.org/learn/strategic- management. [8 February 2015].                                                                                                    | Reference type: Web page Enter MOOC Publisher and dates in the 'Publisher' field (eg. Copenhagen Business School Coursera MOOC, 15 February – 21 March). |

### **Cases and Legislation**

| Material Type | In-Text Example          | Reference List Example | EndNote (Harvard – Business 2016)                   |
|---------------|--------------------------|------------------------|-----------------------------------------------------|
| Cases         | (R v Tang (2008) 237 CLR | R v Tang (2008) CLR 1. | Reference type: Case                                |
|               | 1)                       |                        | In-text citation must be entered manually into your |
|               |                          |                        | document text. E.g.                                 |
|               |                          |                        | The case of R v Tang (2008) CLR 1. Set an important |
|               |                          |                        | precedent                                           |

| Acts of Parliament       | (Corporations Act 2001<br>(Cth) s 3)                  | Corporations Act 2001 (Cth).                   | Reference type: Legal rule or regulation In the 'Author' field enter the name of the Act and relevant section, followed by a comma. In the 'Title' field put just the name of the Act. |
|--------------------------|-------------------------------------------------------|------------------------------------------------|----------------------------------------------------------------------------------------------------|
| Delegated<br>Legislation | Police Regulations 2003<br>(Vic) r6                   |                                                | Enter the title of the regulations manually in your document, using the abbreviation r, or rr for multiple regulations. They do not need to be part of your reference list.            |
| Bills                    | (Corporations<br>Amendment Bill (No 1)<br>2005 (Cth)) | Corporations Amendment Bill (No 1) 2005 (Cth). | Reference type: Bill Note: Bill titles are not italicised because they are 'unpublished' materials.                                                                                    |

# **Company Information**

| Material Type           | In-Text Example                       | Reference List Example                                                                                                    | EndNote (Harvard – Business 2016)                                                                                                    |
|-------------------------|---------------------------------------|----------------------------------------------------------------------------------------------------|----------------------------------------------------------------------------------------------------|
| Company report          | (National Australia Bank<br>Ltd 2015) | National Australia Bank Limited 2015, NAB - 2015 Annual Financial Report, 16 November 2015. Available from: DatAnalysis Premium. [24 March 2016].                                                              | Reference type: Report The report is produced by the NAB (author) and is made available via the DatAnalysis Premium database.                                                                          |
| Company profile         | (IBISWorld 2014)                      | IBISWorld 2014, Mrs Mac's Pty Ltd: Limited Profile<br>Report. Available from: IBISWorld. [29 March<br>2016].                                                                                                   | Reference type: Report The report is a profile of Mrs Mac's Pty Ltd by IBISWorld. (No author is listed). Mrs Mac's is a private company so the report is a limited profile.                            |
| Market research reports | (Euromonitor<br>International 2015)   | Euromonitor International 2015, <i>Biscuits and Snack Bars in Argentina: Category Briefing</i> , 12 Oct 2015. Available from: Passport. [29 March 2016].                                                       | Reference type: Report                                                                                                    |
| Industry profile        | (Richardson 2015)                     | Richardson, A 2015, IBISWorld Industry Report C1173:  Biscuit manufacturing in Australia. Available from: IBISWorld. [29 March 2016].  Note: if no author is listed, list the database provider as the author. | Reference type: Report                                                                                                    |
| Financial data          | (S&P/ASX200 2009)                     | S&P/ASX200 2009, S&PASX daily index data 2000-2009. Available from: Datastream. [20 May 2010].                                                                                                    | Reference type: Dataset(s) Enter creators of data in 'Investigators' field. If data is from a Database enter its name in 'name of Database' field. If from a webpage enter the URL in the 'URL' field. |

| ABS datasets                              | (Australian Bureau of<br>Statistics 2012) - but this<br>can be manually edited to<br>ABS for subsequent in-<br>text citations | Australian Bureau of Statistics 2012, Australian demographic statistics 2012, cat. no. 3101.0, ABS, Canberra. Available from: http://www.abs.gov.au. [26 October 2012].                                                       | Reference type: Choose Dataset(s). Author is Australian Bureau of Statistics but this can be manually edited to ABS for in text citations. Add catalogue number in the 'Study Number' field – cat. no. xxxx. |
|-------------------------------------------|----------------------------------------------------------------------------------------------------|----------------------------------------------------------------------------------------------------|----------------------------------------------------------------------------------------------------|
| Unpublished<br>PowerPoint<br>presentation | (Rio Tinto 2015)                                                                                                    | Rio Tinto 2015, Occupational health and safety overview, PowerPoint presentation, Rio Tinto.                                                                                                    | Reference type: Unpublished work.                                                                                                    |
|                                           |                                                                                                    | Note that the title is not in italics as the 'work' was not published. As the reader will not be able to locate the PowerPoint online, you should attach it as an appendix item. Ensure you have permission to do this first! |                                                                                                    |

# **Conference Papers & Proceedings**

| Material Type                                  | In-Text Example                | Reference List Example                                                                                                    | EndNote (Harvard – Business 2016) |
|------------------------------------------------|--------------------------------|----------------------------------------------------------------------------------------------------|-----------------------------------|
| Conference<br>proceeding paper:<br>print       | (Bird & Smart 2010)            | Bird, R & Smart, M 2010, 'Assigning state taxes in a federal country: the case of Australia', Melbourne Institute – Australia's future tax and transfer policy conference proceedings of a conference, Melbourne Institute of Applied Economic and Social Research, Melbourne, pp. 72-94.       | Reference type: Conference Paper  |
| Conference<br>proceeding paper:<br>electronic  | (Fan, Gordon & Pathak<br>2000) | Fan, W, Gordon, MD & Pathak, R 2000, 'Personalization of search engine services for effective retrieval and knowledge management', Proceedings of the twenty-first international conference on information systems, pp. 20-34. Available from: ACM Portal: ACM Digital Library. [24 June 2004]. |                                   |
| Conference<br>proceeding paper:<br>unpublished | (Bowden & Fairley 1996)        | Bowden, FJ & Fairley, CK 1996, 'Endemic STDs in the Northern Territory: estimations of effective rates of partner exchange', paper presented to the Scientific Meeting of the Royal Australian College of Physicians, Darwin, 24-25 June.                                                       | Reference type: Conference Paper  |

#### Newspapers

| Material Type                        | In-Text Example              | Reference List Example                                                                                                    | EndNote (Harvard – Business 2016)   |
|--------------------------------------|------------------------------|----------------------------------------------------------------------------------------------------|-------------------------------------|
| Newspaper: print                     | (Devlin 2011)                | Devlin, M 2011, 'Keys found to success by the less privileged', <i>The Australian</i> , 16 November, p. 32.                                                      | Reference type: Newspaper Article   |
| Newspaper:<br>electronic<br>database | (Garvey 2015)                | Garvey, P 2015, 'Investors sue after contract problems',<br><i>The Australian</i> , 10 November, p. 20.<br>Available from: Factiva. [10 November 2015].          | , Reference type: Newspaper Article |
| Newspaper: from website              | (Reed 2015)                  | Reed, S 2015, 'Shift to lower-carbon energy is too slow, report warns', <i>New York Times</i> , 9 November. Available from: www.nytimes.com. [10 November 2015]. | 1                                   |
| Newspaper: no author                 | ('Foreign cyber-spies' 2009) | 'Foreign cyber-spies' 2009, <i>Sydney Morning Herald</i> , 24<br>November, p. 7.                                                                                 | Reference type: Newspaper Article   |

#### **Audiovisual and Music**

| Material Type                       | In-Text Example                                                                       | Reference List Example                                                                          | EndNote (Harvard – Business 2016)                                                                                                    |
|-------------------------------------|---------------------------------------------------------------------------------------|-------------------------------------------------------------------------------------------------|----------------------------------------------------------------------------------------------------|
| DVD recording                       | (Art Nation 2010)                                                                     | Art Nation 2010, DVD recording, Australian Broadcasting Corporation, Sydney.                    | Reference type: Audio-visual Material  Note: If the creator is not known, the in-text information can be manually added or incorporated into the body of your writing. |
| Television programme                | (Immigration nation : the secret life of us 2011)                                     | Immigration nation: the secret life of us 2011,<br>television program, SBS, Sydney, 28 January. | Reference type: Audio-visual Material Note as for DVD recording.                                                                                                    |
| Interview on radio or radio program | Tony Abbott defended the government's approach to key budget measures (Woodley 2014). | ,, ,                                                                                            | Reference type: Audio-visual Material Note that here the creator is known.                                                                                             |

### **Standards & Patents**

| Material Type | In-Text Example | Reference List Examples                                                                                     | EndNote (Harvard – Business 2016) |
|---------------|-----------------|----------------------------------------------------------------------------------------------------|-----------------------------------|
| Patent        | (Cookson 1985)  | Cookson, AH 1985, Particle trap for compressed gas<br>insulated transmission systems, US Patent<br>4554399. | Reference type: Patent            |

| Standard:<br>retrieved from<br>database | (Standards Australia 2008) | Standards Australia 2008, Personal flotation devices – general requirements, AS 4758.1-2008. Available from: Australian Standards. [1 December 2008].                                                                              | Reference type: Standard |
|-----------------------------------------|----------------------------|----------------------------------------------------------------------------------------------------|--------------------------|
| Standard:<br>published                  | (Standards Australia 1994) | Standards Australia 1994, Information processing – text<br>and office systems – office document<br>architecture (ODA) and interchange format:<br>part 10: formal specifications, AS/NZS<br>3951.10:1994, Standards Australia, NSW. | Reference type: standard |

# **Course Materials Online (CMO)**

| Material Type                        | In-Text Example | Reference List Examples                                                                                                    | EndNote (Harvard – Business 2016)                                                                                                    |
|--------------------------------------|-----------------|----------------------------------------------------------------------------------------------------|----------------------------------------------------------------------------------------------------|
| Journal article:<br>available on CMO | (Jennings 1997) | Jennings, P 1997, 'The performance and competitive advantage of small firms: a management perspective', International Small Business Journal, vol. 15, no. 2, pp. 63-75. Available from: The University of Western Australia Library Course Materials Online. [1 September 2015]. | Reference Type: Journal article Enter date in 'date accessed' field. In 'Available from' field, type: The University of Western Australia Library Course Materials Online        |
| eBook: chapter<br>available on CMO   | (Birch 2013)    | Birch, T 2013, 'The trouble with history' in Australian history now, eds A Clark & P Ashton, NewSouth Publishing, Sydney, pp. 232-250. Available from: The University of Western Australia Library Course Materials Online. [29 September 2015].                                  | Reference type: Electronic Book Section Enter date in 'date accessed' field In 'Available from' field, type: The University of Western Australia Library Course Materials Online |

### **Lecture Notes**

| eference List Examples                                     | EndNote (Harvard – Business 2016)                                                                                                    |
|------------------------------------------------------------|----------------------------------------------------------------------------------------------------|
| oster, T 2004, Balance sheets, lecture notes               | Reference type: Unpublished work                                                                                                    |
| distributed in Financial Accounting 101.                   | Fields: 'Author', 'Year', 'Title', 'URL':                                                                                                    |
| Available from: http://www.lms.uwa.edu.au.                 | http://www.lms.uwa.edu.au.                                                                                                    |
| ote that the title is not in italics as the 'work' was not | 'Type of Medium': lecture notes distributed in Financial                                                                                                    |
| published.                                                 | Accounting 101                                                                                                    |
| ost                                                        | er, T 2004, Balance sheets, lecture notes<br>distributed in Financial Accounting 101.<br>Available from: http://www.lms.uwa.edu.au.<br>e that the title is not in italics as the 'work' was not |

| Course reader              | (Graber 2007) | Graber, D 1997, 'Elections in the television age', Mass media and American politics, pp. 228-345. CQ Press, Washington DC. Available from: COMM2001 Communication and Mass Media Course Reader, Semester 2, 2012, University of Western Australia. | Reference type: Book section Add details of course reader to the 'Name of Database' field.                                                                                                    |
|----------------------------|---------------|----------------------------------------------------------------------------------------------------|----------------------------------------------------------------------------------------------------|
| PowerPoint<br>Presentation | (Smith 2015)  | Smith, M 2015, Management 101, PowerPoint presentation, MGMT1234: Foundations of Management, The University of Western Australia. Available from: http://www.lms.uwa.edu.au. [20 October 2015].                                                    | Reference type: Web Page Fields:' Author', 'Year', 'Title', 'Publisher', 'Access Date', URL: http://www.lms.uwa.edu.au 'Type of Medium': PowerPoint presentation, MGMT1234: Foundations of Management |

### Theses

| Material Type                   | In-Text Example | Reference List Example                                                                                                    | EndNote (Harvard – Business 2016)                                                                                                    |
|---------------------------------|-----------------|----------------------------------------------------------------------------------------------------|----------------------------------------------------------------------------------------------------|
| Thesis:<br>unpublished          | (Hos 2005)      | Hos, JP 2005, Mechanochemically synthesized nanomaterials for intermediate temperature solid oxide fuel cell membranes, PhD thesis, University of Western Australia. | Reference type: Unpublished work                                                                                                    |
| Thesis: published               | (May 2007)      | May, B 2007, A survey of radical velocities in the zodiacal dust cloud, PhD thesis, Canopus Publishing, University of Bristol.                                       | Reference type: Thesis Please note: The word 'thesis' will be automatically added to the 'Thesis Type' field.                                                                                                    |
| Thesis: retrieved from Database | (Cincura 2012)  | Cincura, M 2012, Beyond profit-centric: transcendent business modelling, PhD thesis, Swinburne University of Technology. Available from: Trove. [12 August 2013].    | Reference type: Thesis If you accessed the thesis online you can add the date you viewed it and the 'URL' or 'Name of Database' as appropriate. Please note: The word 'thesis' will be automatically added to the 'Thesis Type' field. |

# **Tables and Figures**

| Material Type | In-Text Example | Reference List Example | EndNote (Harvard – Business 2016) |
|---------------|-----------------|------------------------|-----------------------------------|

|                                                                                                    | A =                                      | 4 L D O C: 1 ED 0000 /F L :: -!                                                         |                                                                                                    |
|----------------------------------------------------------------------------------------------------|------------------------------------------|-----------------------------------------------------------------------------------------|----------------------------------------------------------------------------------------------------|
| All or part of a                                                                                                    | Note. From [or The data in               |                                                                                         | Reference type: Journal Article                                                                                                    |
| table, figure, or                                                                                                    | column # are from]                       | effectiveness of best management practices                                              |                                                                                                    |
| data used in 'Evaluating the                                                                                                    |                                          | using dynamic modelling', Journal of                                                    |                                                                                                    |
| text: from a print                                                                                                    | effectiveness of best                    | Environmental Engineering, vol. 134, no. 8,                                             |                                                                                                    |
| Journal                                                                                                    | management practices                     | pp. 629-639.                                                                            |                                                                                                    |
|                                                                                                    | using dynamic modelling'                 |                                                                                         |                                                                                                    |
|                                                                                                    | (Ackerman & Stein 2008,                  | Add in-text citation to the text of the illustration's                                  |                                                                                                    |
|                                                                                                    | p. 634)                                  | caption.                                                                                |                                                                                                    |
| All or part of a table, figure or data used text:  Note. From [or The data in column # are from]  Thermophysical properties                                                           |                                          | Assael, M 1998, Thermophysical properties of fluids,<br>Imperial College Press, London. | Reference type: Book                                                                                                    |
| from a book                                                                                                    | of fluids p. 113 (Assael<br>1998, p. 70) | Add in-text citation to the text of the illustration's caption.                         |                                                                                                    |
| All or part of a table, figure or data used in text: from the web  Note. From [or The data in column # are from] International merchandise imports Australia, January 2009 (ABS 2009) |                                          | merchandise imports Australia, January 2009 cat. no. 5439.0. Available from:            | Reference type: Choose Dataset(s). Author is Australian Bureau of Statistics but this can be manually edited to ABS for in text citations. Add catalogue number in the Study Number field – cat. no. xxxx. |
|                                                                                                    |                                          | Add in-text citation to the text of the illustration's caption.                         |                                                                                                    |

#### **Personal communication**

| Material Type      | In-Text Example                                                                       | EndNote (Harvard – Business 2016)                           |
|--------------------|---------------------------------------------------------------------------------------|-------------------------------------------------------------|
| Telephone call,    | If the information you are referencing was obtained by a personal communication su    | ıch as a telephone call, interview or email, this should be |
| interview, e-mail, | documented in the text and not added to the reference list. If desired you can add th | e abbreviation pers.comm. to the reference.                 |
| etc.               |                                                                                       |                                                             |
|                    | When interviewed on 6 June 2008, Mr Ward confirmed                                    |                                                             |
|                    | (Mrs S Byrne 2012, pers.comm., 6 June)                                                |                                                             |
|                    |                                                                                       |                                                             |

### Citing information someone else has cited

| _ |               |                 |                      |             |                           |
|---|---------------|-----------------|----------------------|-------------|---------------------------|
|   | Material Type | In-Text example | Reference List Examp | ole EndNote | (Harvard – Business 2016) |

| Citing information | (O'Reilly, cited in Byrne | Byrne, A 2008, 'Web 2.0 strategies in libraries and     |  |
|--------------------|---------------------------|---------------------------------------------------------|--|
| that someone else  | 2008)                     | information services', The Australian Library           |  |
| has cited          |                           | Journal, vol. 57 no. 4, pp. 365-376.                    |  |
|                    |                           |                                                         |  |
|                    |                           | In the reference list provide the details of the author |  |
|                    |                           | who has done the citing.                                |  |